### **QUY TRÌNH TRÌNH KÍ TRÊN EOFFICE**

Nếu thầy cô cần mượn cơ sở vật chất thì cần liên hệ các đơn vị trước khi làm tờ trình:

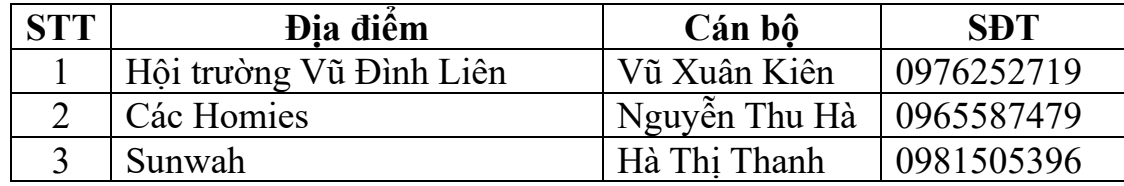

Bước 1: Download mẫu tờ trình tại đây: <https://felte.ulis.vnu.edu.vn/mau-phieu-trinh/> và điền nội dung, sau đó xuất file dưới dạng PDF.

Bước 2: Gửi tờ trình cho BCN khoa duyệt trước nội dung trước khi làm bước 3

Bước 3: Vào website:<https://eoffice.vnu.edu.vn/qlvb/login/>

Bước 4: Đăng nhập bằng tài khoản VNU (Nếu thầy cô quên tài khoản VNU thì liên hệ anh Bình - Trung tâm Công nghệ thông tin (SĐT: 0983 569 234)

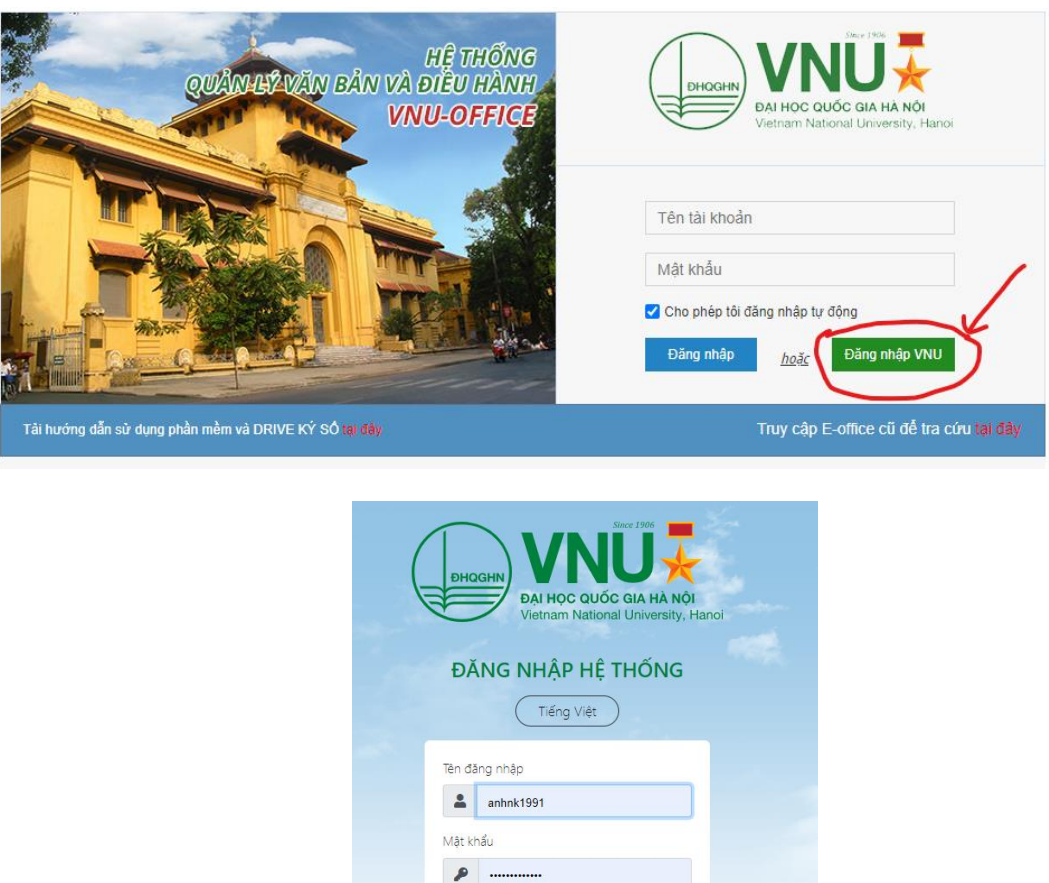

 $\Box$  Ghi nhớ

Quên mật khẩu?

Bước 5: Vào mục "Xử lý công việc"

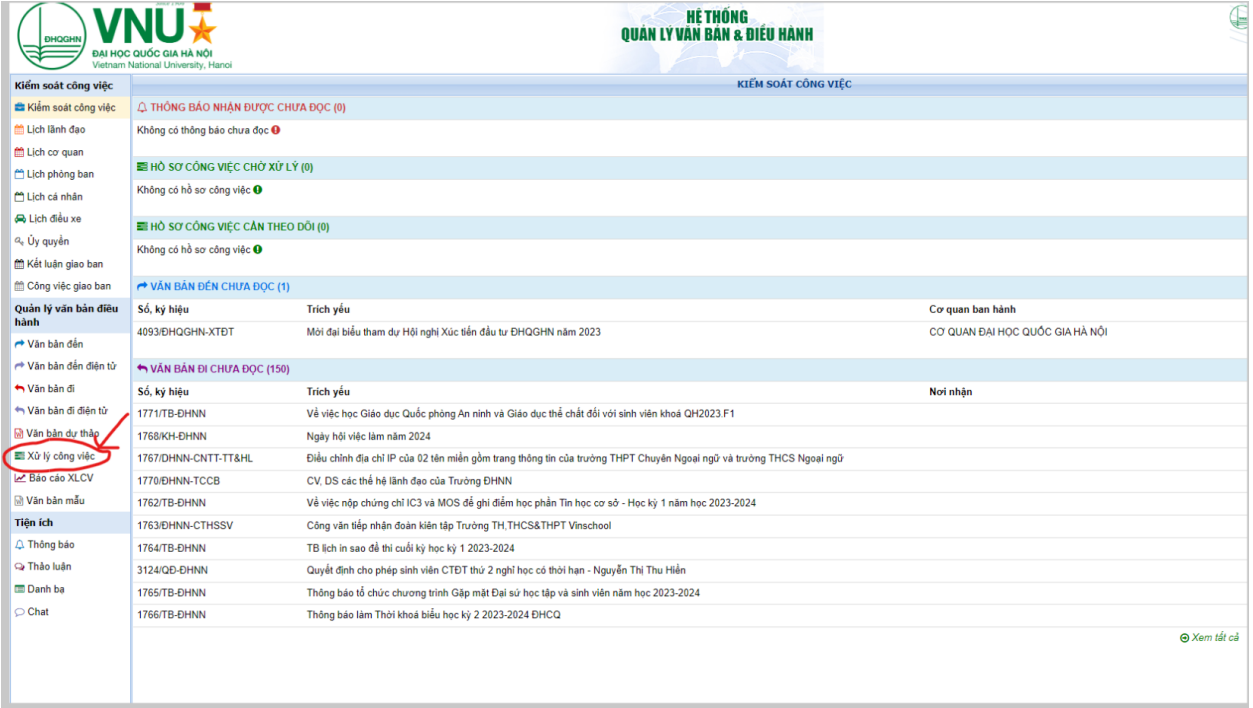

## Bước 6: Vào mục "Thêm hồ sơ"

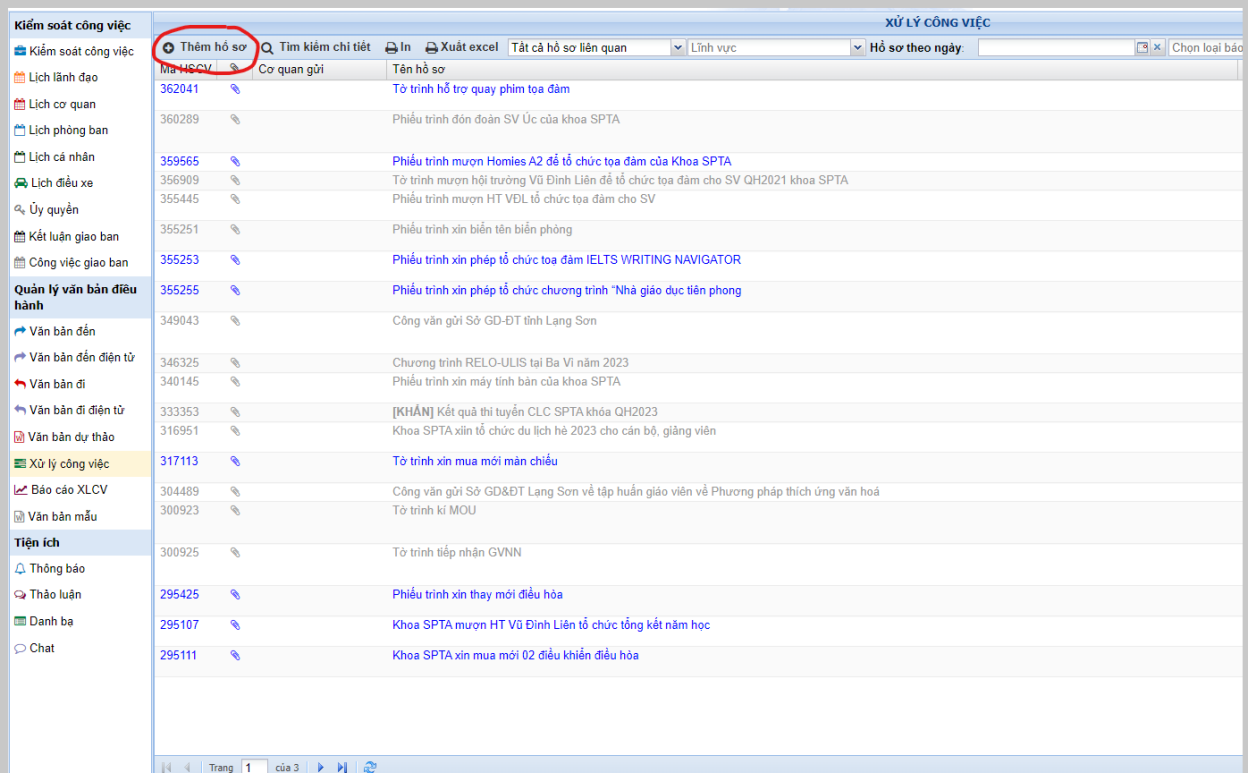

Bước 7: Hoàn thành thông tin như ảnh bên dưới, sau đó ấn "Ghi nhận"

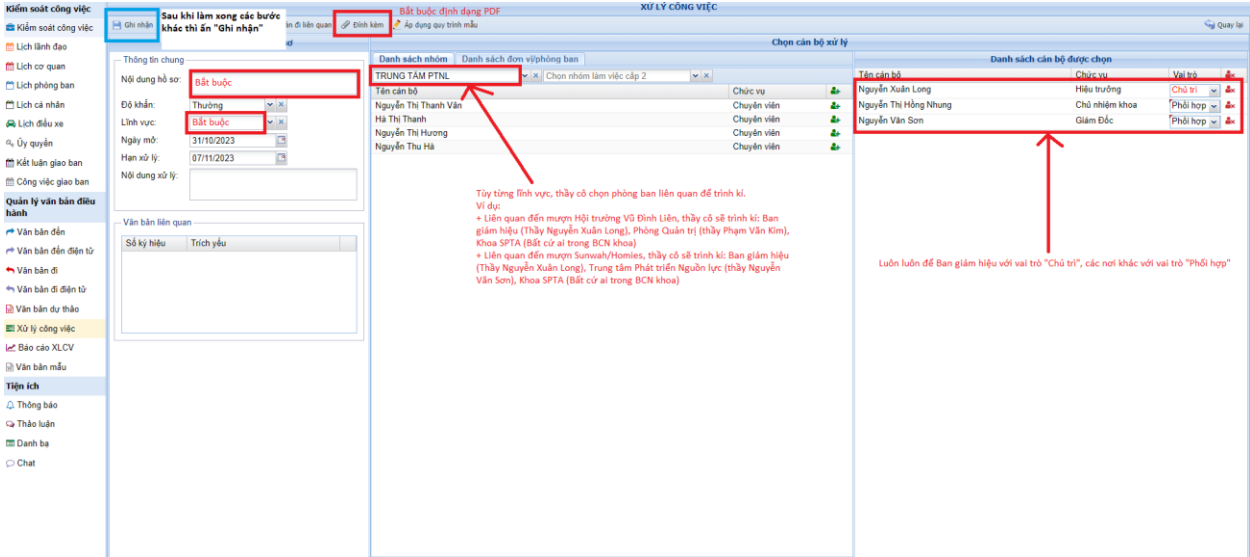

Bước 8: Quay về mục "Xử lý công việc"

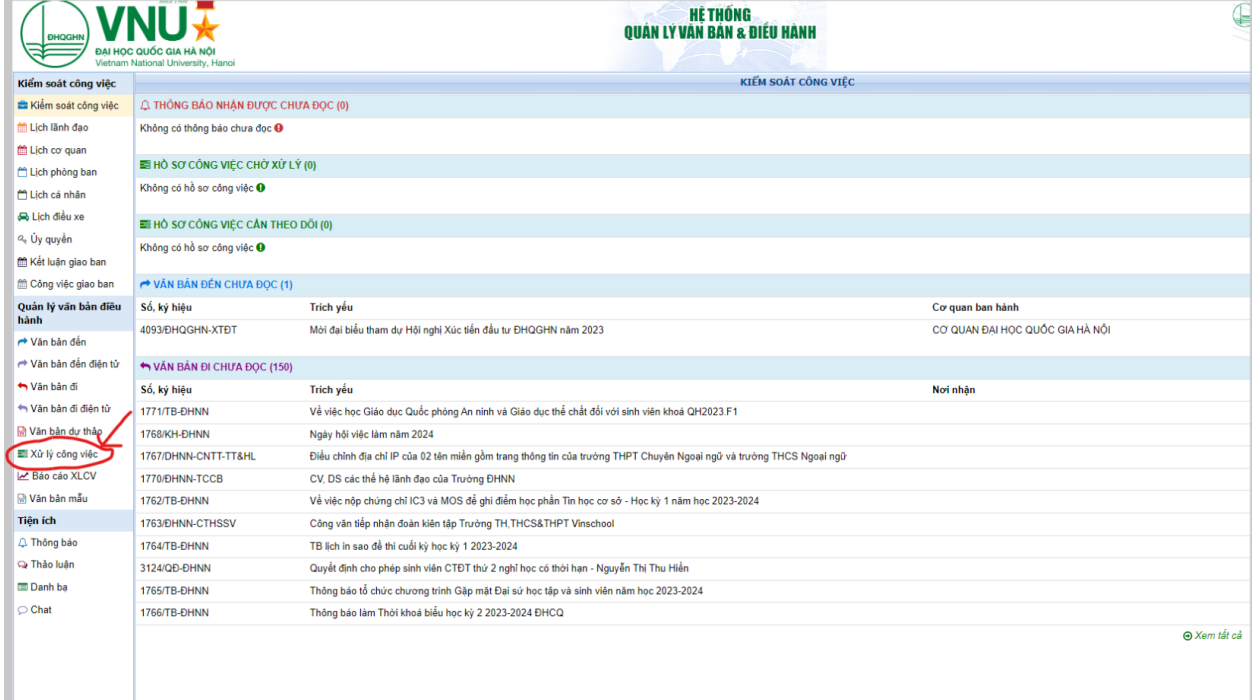

### Bước 9: Chọn Tờ trình vừa làm

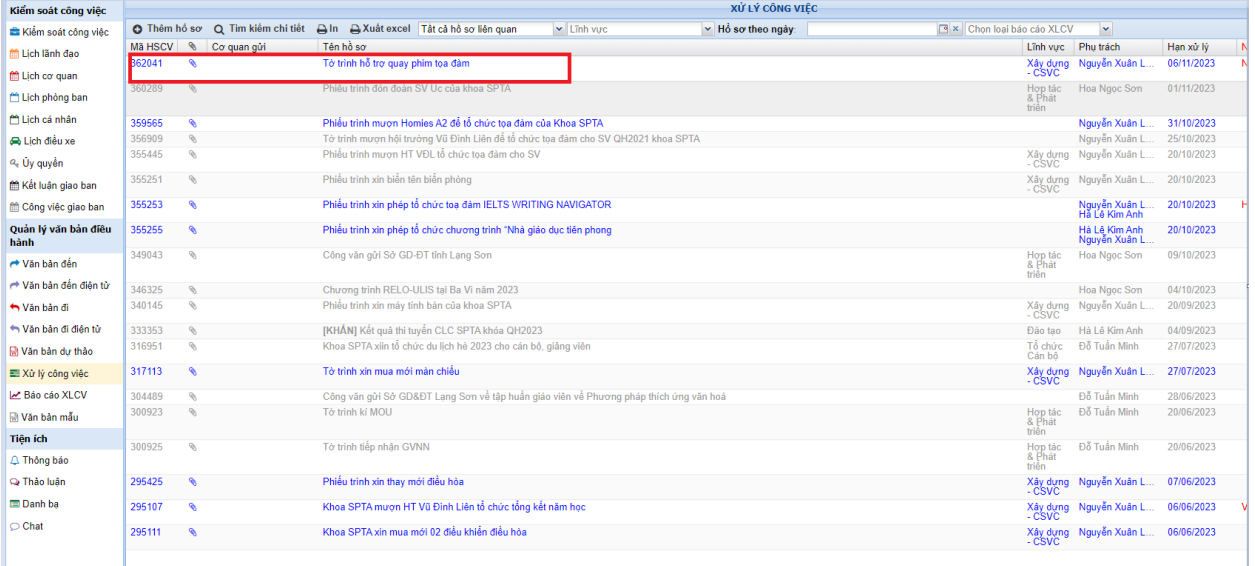

## Bước 10: Chọn mục "Trình kí"

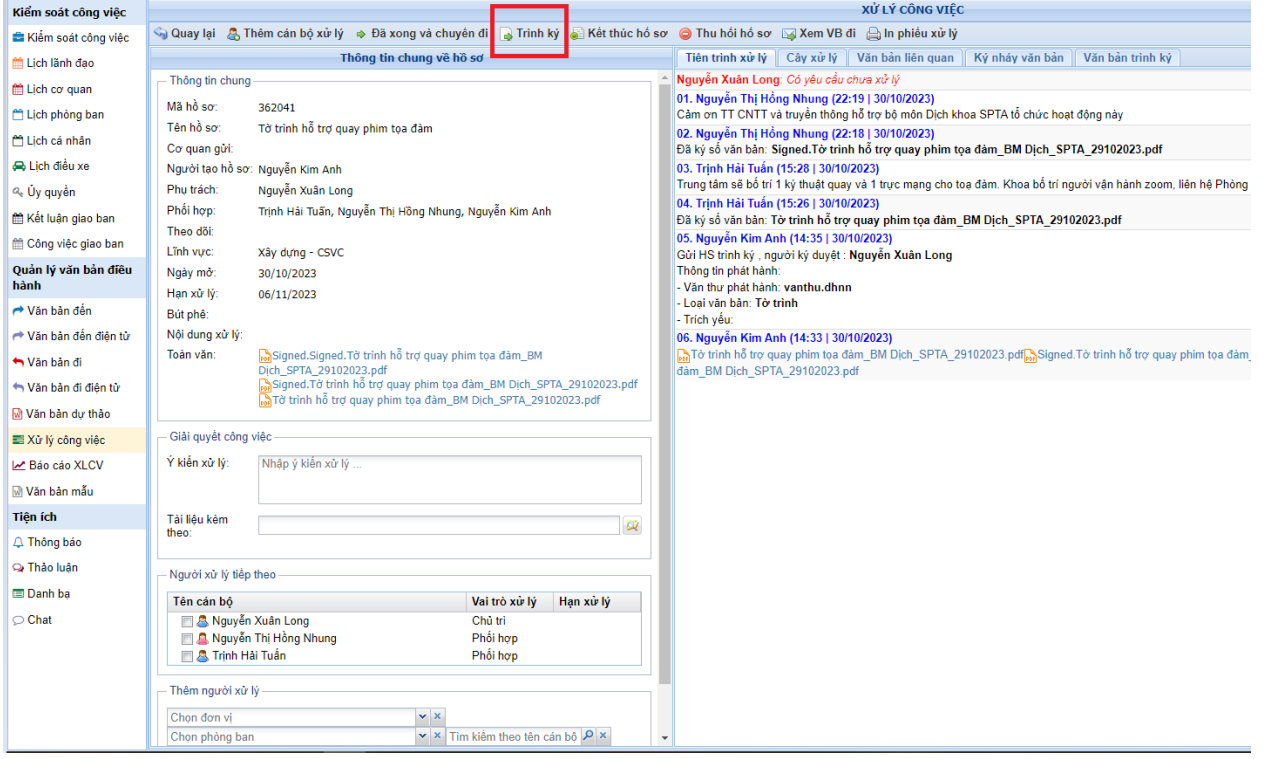

#### Bước 11:

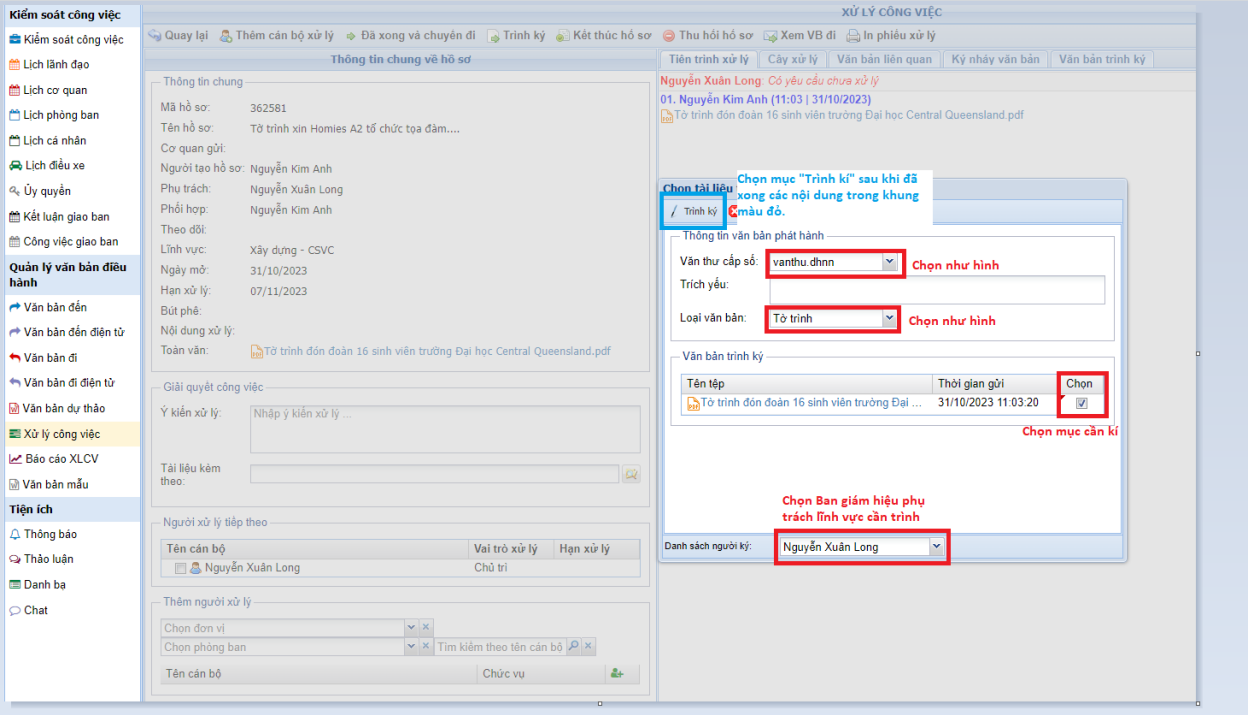

# **Cách thêm cán bộ xử lý (để theo dõi trình kí)**

Bước 1: Quay về mục "Xử lý công việc"

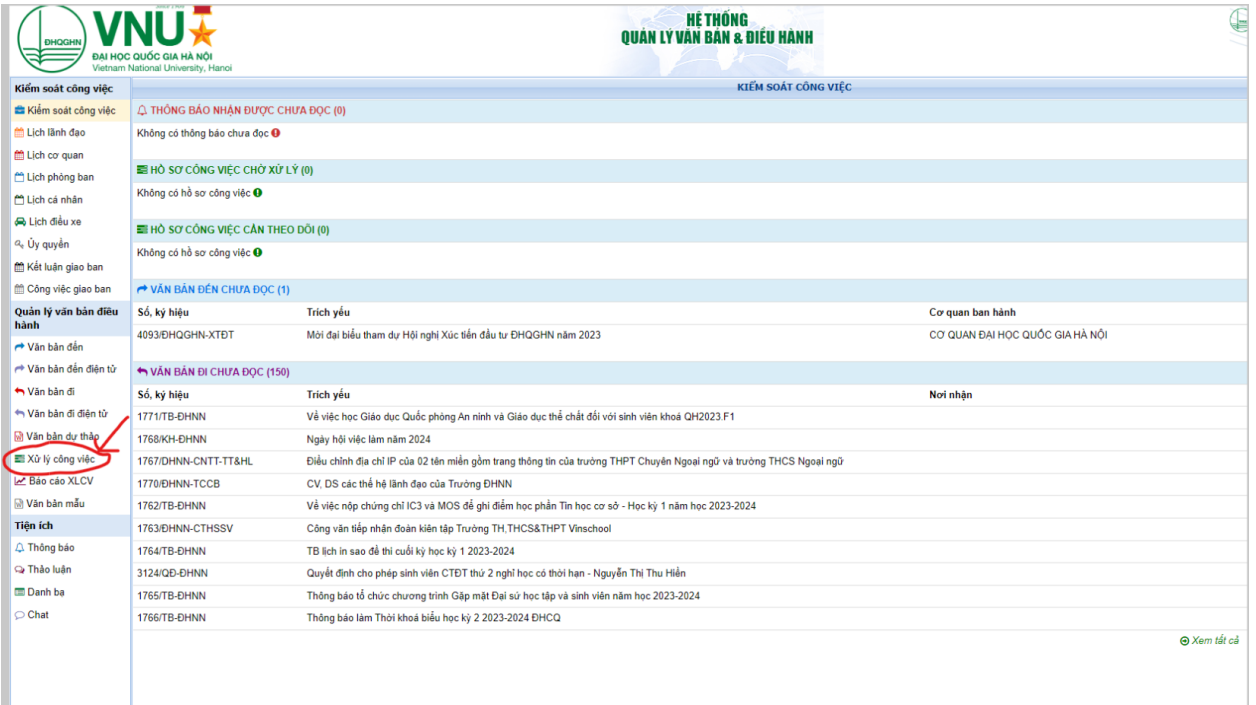

### Bước 2: Chọn Tờ trình vừa làm

| Kiểm soát công việc          | XỬ LÝ CÔNG VIỆC |                                 |                                                                                                    |                            |                                 |            |
|------------------------------|-----------------|---------------------------------|----------------------------------------------------------------------------------------------------|----------------------------|---------------------------------|------------|
| Kiếm soát công việc          |                 | Chiếm hồ sơ Q Tim kiếm chi tiết | Aln AXuât excel Tật cả hồ sơ liên quan<br>$\times$ Linh vuc<br>v Hồ sơ theo ngày:<br>X Chon loai báo cáo XLCV |                            | $\mathbf{v}$                    |            |
| Lich lãnh đạo                |                 | Mã HSCV & Co quan gửi           | Tên hồ sơ                                                                                                    | Lînh vực                   | Phu trách                       | Han xử lý  |
| m Lich co quan               | 362041          | $\mathcal{L}$                   | Tờ trình hỗ trợ quay phim tọa đàm                                                                             | Xây dựng<br>- CSVC         | Nguyễn Xuân L                   | 06/11/2023 |
| Lich phòng ban               | 360289          | $\sqrt{2}$                      | Phiêu trình đón đoàn SV Uc của khoa SPTA                                                                      | Hop tác<br>& Phat<br>triên | Hoa Ngoc Son                    | 01/11/2023 |
| Lịch cá nhân                 | 359565          | ۹                               | Phiếu trình mươn Homies A2 để tổ chức toa đảm của Khoa SPTA                                                   |                            | Nauvễn Xuân L.                  | 31/10/2023 |
| <b>De Lich diều xe</b>       | 356909          | P.                              | Tờ trình mươn hội trưởng Vũ Đình Liên để tổ chức toa đảm cho SV QH2021 khoa SPTA                              |                            | Nguyễn Xuân L                   | 25/10/2023 |
| a <sub>c</sub> Ủy quyền      | 355445          | è                               | Phiếu trình mươn HT VĐL tổ chức toa đảm cho SV                                                                | Xây dựng<br>- CSVC         | Nguyễn Xuân L                   | 20/10/2023 |
| <b>兰 Kết luận giao ban</b>   | 355251          | $\mathcal{P}$                   | Phiếu trình xin biến tên biến phòng                                                                           | Xây dựng<br>- CSVC         | Nguyễn Xuân L.                  | 20/10/2023 |
| fffi Công việc giao ban      | 355253          | ۹                               | Phiếu trình xin phép tổ chức toa đảm IELTS WRITING NAVIGATOR                                                  |                            | Nguyễn Xuân L<br>Hà Lê Kim Anh  | 20/10/2023 |
| Quản lý văn bản điều<br>hành | 355255          | ø                               | Phiếu trình xin phép tổ chức chương trình "Nhà giáo dục tiên phong                                            |                            | Hà Lê Kim Anh<br>Nguyễn Xuân L. | 20/10/2023 |
| ← Văn bản đến                | 349043          | $\mathcal{P}$                   | Công văn gửi Sở GD-ĐT tỉnh Lang Sơn                                                                           | Hợp tác<br>& Phát<br>triên | Hoa Ngoc Son                    | 09/10/2023 |
| r Văn bản đến điện từ        | 346325          | R.                              | Chương trình RELO-ULIS tại Ba Vì năm 2023                                                                     |                            | Hoa Ngoc Son                    | 04/10/2023 |
| Năn bản đi                   | 340145          | ø                               | Phiếu trình xin máy tính bản của khoa SPTA                                                                    | Xây dưng<br>$-CSVC$        | Nauven Xuân L.                  | 20/09/2023 |
| ← Văn bản đi điển từ         | 333353          | $\mathscr{P}$                   | [KHÁN] Kết quả thi tuyến CLC SPTA khóa QH2023                                                                 | Đào tao                    | Hà Lê Kim Anh                   | 04/09/2023 |
| M Văn bản dư thảo            | 316951          | ⇖                               | Khoa SPTA xiin tổ chức du lịch hè 2023 cho cán bô, giảng viên                                                 | Tổ chức<br>Cán bô          | Đỗ Tuần Minh                    | 27/07/2023 |
| 三 Xử lý công việc            | 317113          | ۹                               | Tờ trình xin mua mới màn chiếu                                                                                | Xây dựng<br>- CSVC         | Nguyễn Xuân L.                  | 27/07/2023 |
| M Bảo cảo XLCV               | 304489          | $\mathcal{P}$                   | Công văn gửi Sở GD&ĐT Lang Sơn về tập huấn giáo viên về Phương pháp thích ứng văn hoá                         |                            | Đỗ Tuần Minh                    | 28/06/2023 |
| M Văn bản mẫu                | 300923          | $\mathcal{P}$                   | Tờ trình kí MOU                                                                                               | Hop tác<br>& Phat<br>triên | Đỗ Tuần Minh                    | 20/06/2023 |
| <b>Tiên ích</b>              | 300925          | ⇖                               | Tờ trình tiếp nhân GVNN                                                                                       | Hop tác                    | Đỗ Tuần Minh                    | 20/06/2023 |
| △ Thông báo                  |                 |                                 |                                                                                                    | & Phát<br>triên            |                                 |            |
| O Thảo luân                  | 295425          | $\mathcal{P}$                   | Phiếu trình xin thay mới điều hòa                                                                             | Xây dựng<br>- CSVC         | Nguyễn Xuân L.                  | 07/06/2023 |
| <b>E</b> Danh ba             | 295107          | ٩                               | Khoa SPTA mươn HT Vũ Đình Liên tổ chức tổng kết năm học                                                       | Xây dựng<br>- CSVC         | Nguyễn Xuân L                   | 06/06/2023 |
| ◯ Chat                       | 295111          | ۹                               | Khoa SPTA xin mua mới 02 điều khiển điều hòa                                                                  | Xây dựng<br>- CSVC         | Nguyễn Xuân L                   | 06/06/2023 |
|                              |                 |                                 |                                                                                                    |                            |                                 |            |

Bước 3: Chọn mục "Thêm cán bộ xử lý"

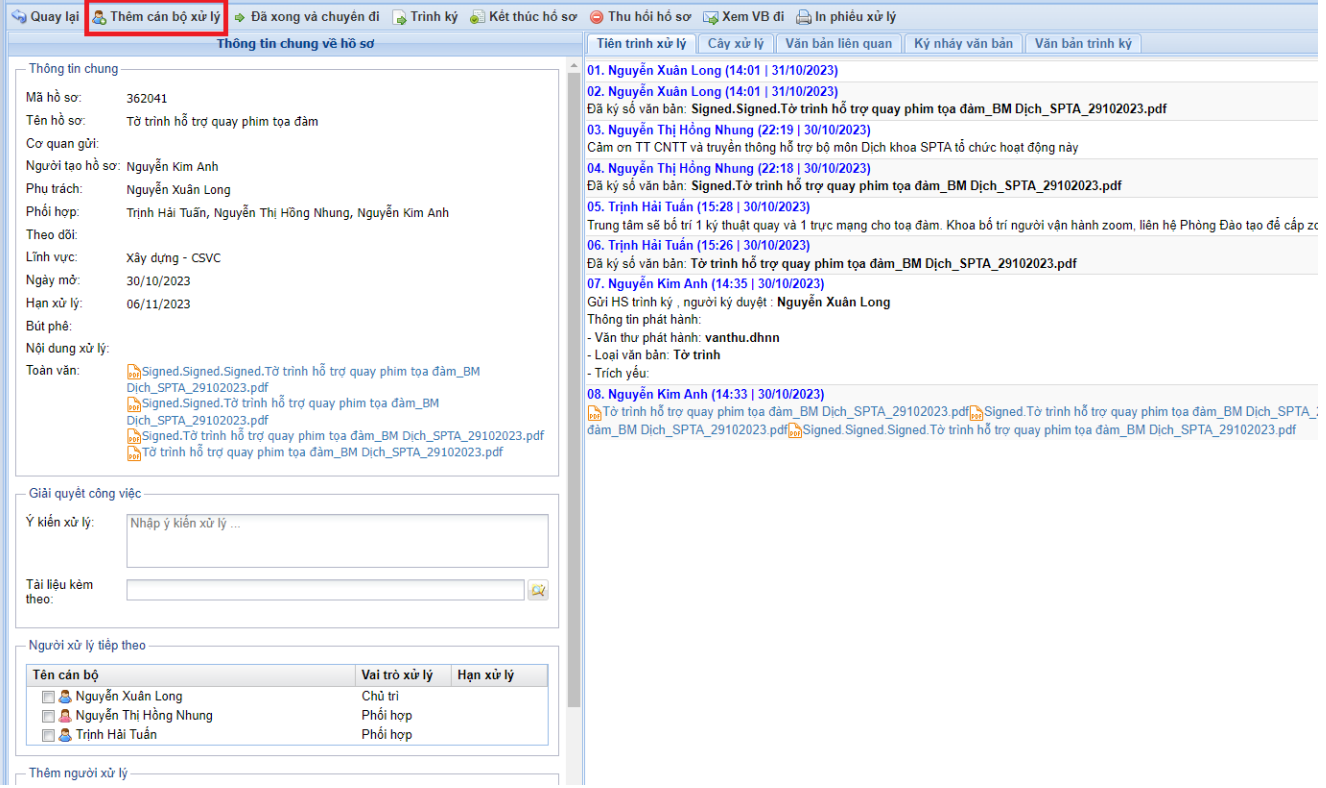

#### Bước 3: Làm theo hình

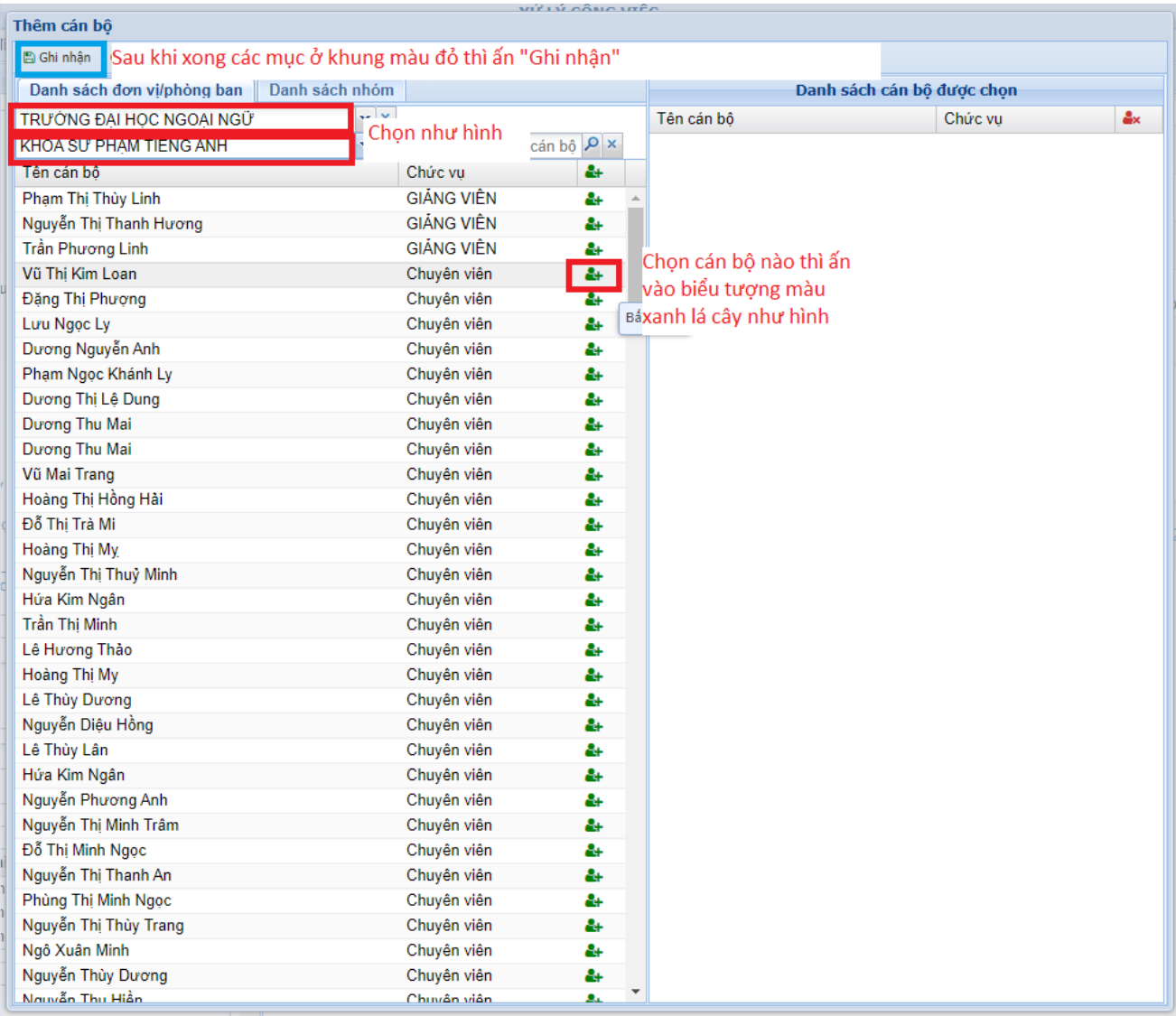